#### **Τμήμα Πληροφορικής & Επικοινωνιών ΤΕΙ Σερρών Εργαστήριο 5**

# **Εισαγωγή στον προγραμματισμό**

### **Προτάσεις επανάληψης Βρόχοι**

- <sup>n</sup> **Ορισμένες φορές στα προβλήματα που καλούμαστε να επιλύσουμε είναι επιτακτική ανάγκη να εκτελούμε μία ή περισσότερες επαναλαμβανόμενες λειτουργίες. Για το λόγο αυτό δημιουργούμε μπλοκ εντολών οι οποίες θα εκτελούνται:**
	- **1. για συγκεκριμένο αριθμό επαναλήψεων (for)**

**ή**

**2. μέχρι να ικανοποιηθεί μια συνθήκη τερματισμού (while) ή (do while).**

# **Η σύνταξη της εντολής for**

#### for (αρχική\_τιμή; συνθήκη; βήμα)

```
Ομάδα_εντολών 
}
```
#### **Παράδειγμα:**

{

```
for (n=0; n<10; n=n+2){ 
   Ομάδα_εντολών 
  } 
printf("Telos epanalipshs");
```
- <sup>n</sup> **Η μεταβλητή παίρνει μια αρχική τιμή (n=0).**
- <sup>n</sup> **Ελέγχεται η συνθήκη (n<10?).**
- <sup>n</sup> **Αν η συνθήκη είναι αληθής τότε εκτελείται η ομάδα εντολών ανάμεσα στα άγκιστρα. Αυξάνεται η τιμή του μετρητή κατά το βήμα (κατά 2: n=n+2).**
- <sup>n</sup> **Ελέγχεται και πάλι η συνθήκη κοκ**
- <sup>n</sup> **Η διαδικασία αυτή πραγματοποιείται μέχρι η συνθήκη να γίνει ψευδής.**
- <sup>n</sup> **Μόλις η συνθήκη γίνει ψευδής οι εντολές μέσα στα άγκιστρα αγνοούνται και εκτελείται η επόμενη εντολή (printf).**

#### **Παράδειγμα 1**

#### <sup>n</sup> **Τύπωσε τους αριθμούς 1 ως 10:**

```
#include <stdio.h>
void main (void)
{ 
   int I;
   for (I=1; I<=10; I++) {
      printf("%d\n",I); 
   } 
   printf("Telos programmatos\n"); 
   getchar();
}
```
#### **Έξοδος από το βρόχοεντολή break**

<sup>n</sup> **Στο προηγούμενο πρόγραμμα αν το I==5 δώστε την εντολή break. Τι γίνεται;**

**Η εντολή break προκαλεί έξοδο από τον βρόγχο ανεξάρτητα από το αν έχουμε φτάσει στο τελευταίο βήμα της επανάληψης.**

**Είναι χρήσιμη όταν για κάποιο λόγο δεν χρειάζεται ή δεν πρέπει να ολοκληρωθούν όλα τα βήματα της επανάληψης.**

## **Παράδειγμα 2**

#### <sup>n</sup> **Διάβασε 10 αριθμούς και τύπωσε το άθροισμα τους**

```
#include<stdio.h> 
void main(void) 
{ 
    int I_{\ell} x_{\ell} sum=0;
    for (I=0;I<10;I+=1) {
       scanf(\aleph^{\circ} \triangleleft'', \& x);
       sum += x; /*Ayto isodynamei me sum=sum + x*/} 
   printf("sum is %d\n",sum);
}
```
#### **Άλλα Παραδείγματα**

```
7
                       for(x=0,y=0;x+y<100;x=x+20,y=y+10)
                        { 
                         printf("y=%d\t",y);
                         printf("x=%d\n", x);
                        } 
                        ÿÿ Είναι δυνατόν να χρησιμοποιηθούν
                          περισσότερες από μια μεταβλητές
                          ελέγχου του βρόχου.
x=10;
for (y=10; y! = x; ++x){ 
  printf(\text{``\%d''}, y);
 } 
 printf("%d", y);
int x,z;
for (x=100; x! = 65; x--5){ 
  z=x*x;printf("Το τετράγωνο του %d είναι %d\n",x,z); 
 }
```
<sup>n</sup> **Να γράψετε ένα πρόγραμμα όπου ο χρήστης δίνει από το πληκτρολόγιο το πλήθος των αριθμών που θέλει να εισάγει, εσείς τους διαβάζετε και μετά υπολογίζετε το μέσο όρο τους.**

- <sup>n</sup> **Κάντε ένα πρόγραμμα που τυπώνει τον πίνακα προπαίδειας για τον αριθμό 2.**
- <sup>n</sup> **Να τροποποιήσετε το πρόγραμμά σας ώστε να εμφανίζει τον πίνακα προπαίδειας για τους αριθμούς 1,2,3,4,5.**

## **Η σύνταξη της εντολής while**

**Η εντολή while είναι ισοδύναμη με τη for, αλλά έχει λίγο διαφορετική σύνταξη.**

```
συνθήκη_αρχής 
while (συνθήκη_τέλους)
```

```
{ 
    Ομάδα_εντολών 
    βήμα; 
}
```
- <sup>n</sup> **Ελέγχεται η συνθήκη.**
- <sup>n</sup> **Αν η συνθήκη είναι αληθής τότε εκτελείται η ομάδα εντολών και στη συνέχεια ελέγχεται ξανά η συνθήκη. Η διαδικασία αυτή πραγματοποιείται μέχρι η συνθήκη να γίνει ψευδής.**
- <sup>n</sup> **Μόλις η συνθήκη γίνει ψευδής οι εντολές μέσα στα άγκιστρα αγνοούνται και εκτελείται η επόμενη εντολή.**

#### **Παράδειγμα 3** <sup>n</sup> **Τύπωσε τους αριθμούς 1 ως 10:** #include <stdio.h> void main (void) { int I;  $I=1;$ while (I<=10) { printf("%d\n",I);  $I++;$ } printf("Telos programmatos\n"); getchar(); }

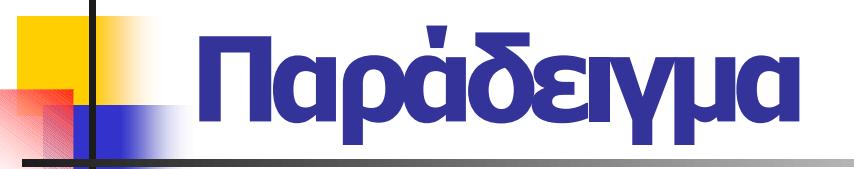

/\* Εισαγωγή αριθμών από το πληκτρολόγιο και εμφάνισή τους μέχρι να εισαχθεί το 0 \*/

```
int x;
scanf(\aleph \& d'', \& x);
while (x!=0){ 
  printf("%d\n", x);
   scanf(\aleph \& d'', \& x);
  }
```
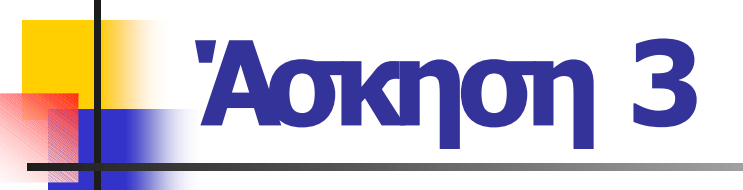

<sup>n</sup> **Να βρεθεί το άθροισμα 1+2+3+…+100 (Να γίνει με while και μετά με for )**

<sup>n</sup> **Να γραφεί πρόγραμμα το οποίο θα διαβάζει συνέχεια ακεραίους αριθμούς από το χρήστη και στο τέλος θα τυπώνει τον μεγαλύτερο από αυτούς. Η είσοδος θα σταματά όταν δοθεί αρνητικός.**

<sup>n</sup> **Να γραφεί πρόγραμμα που να εμφανίζει το άθροισμα των αρτίων αριθμών και των περιττών από το 1 έως το 100**

**(Να γίνει με for και μετά με while).**